## **ÍNDICE**

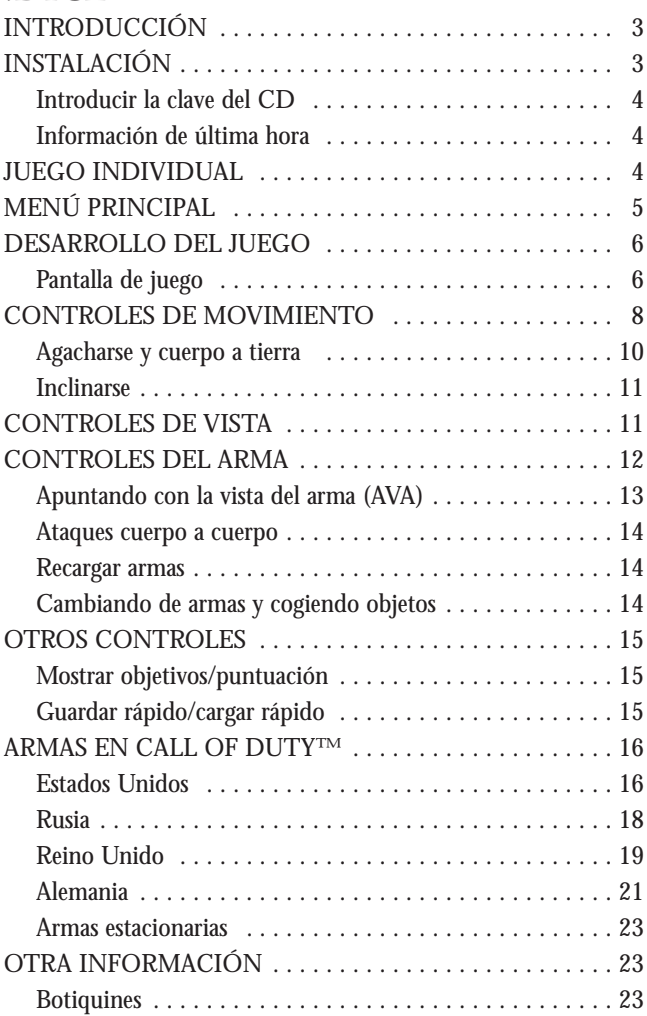

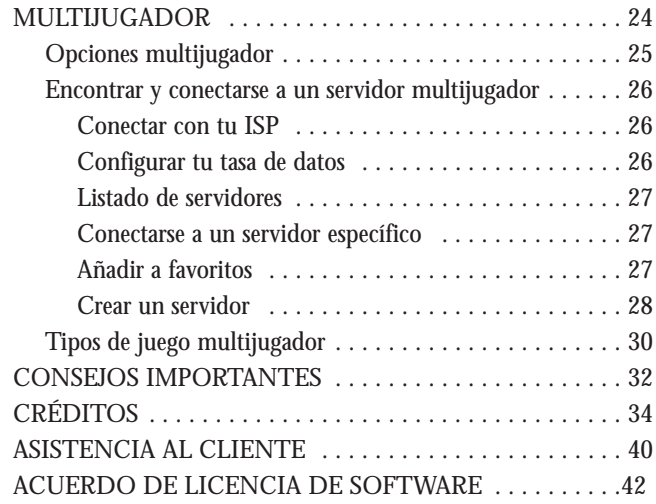

## **INTRODUCCIÓN**

En la guerra, nadie lucha solo. Desde los campos de Francia al río Volga, desde las más pequeñas escuadras arrojadas detrás de las líneas enemigas, a las gigantescas divisiones que vencieron la guerra en múltiples frentes. Los soldados de las Fuerzas Aliadas pararon al ejército alemán aguantando y luchando juntos, el uno junto al otro.

En Call of Duty™, lucharás junto a tus hermanos de arma, mientras revives la historia. En las batallas trascendentales del Día D y Stalingrado, te encontrarás en un terreno increíblemente real, atrapado en emocionantes combates a vida o muerte. Lucharás como un paracaidista americano y uno británico, y como un joven ruso reclutado en el ejército soviético. Ya sea aislando un pueblo en Normandía, batallando para reconquistar la Plaza Roja, abordando y hundiendo un acorazado alemán, corriendo por carreteras controladas por los alemanes o rescatando oficiales aliados de una fortaleza alemana, los peligros son más de lo que cualquier soldado pueda superar. Para vencer necesitarás a tus compañeros al lado, y ellos te necesitarán a ti. De eso es de lo que trata la guerra, y eso es de lo que trata Call of Duty™.

## **INSTALACIÓN**

Inserta el Disco Uno de Call of Duty™ en tu unidad de CD-ROM. Tras unos pocos segundos, aparecerá la pantalla de presentación. Haz clic sobre "**Instalar**" para comenzar el proceso de instalación y sigue las instrucciones que aparecerán en pantalla.

Si la pantalla de presentación no aparece, es posible que tengas desactivada la opción de "Reproducción automática". Haz doble clic sobre el icono "**Mi PC**" en el Escritorio. Abre la unidad de CD-ROM en la que está ubicado el CD de Call of Duty™. Haz doble clic sobre "**Setup.exe**" para lanzar la pantalla de inicio.

Si necesitas más información, consulta los archivos de ayuda.

## **Introducir la clave del CD**

El Instalador te pedirá que introduzcas la clave del CD. Debes tener una clave de CD válida para poder continuar con el proceso de instalación y jugar a Call of Duty™. Tu clave de CD única se encuentra en la contraportada del manual. Cuando se te pida, introdúcela tal y como allí aparece. Es importante que sigas las siguientes instrucciones para asegurar la privacidad de tu clave del CD:

- Mantén tu clave del CD en un lugar a salvo, y privado, para el caso en que necesitaras reinstalar el juego más adelante.
- A los jugadores con claves de CD inválidas, no se les permitirá unirse a partidas multijugador, por lo que asegúrate de introducirla correctamente, tal y como aparece en el estuche del CD.

Nadie de Activision® o Infinity Ward™ te pedirá jamás tu clave del CD (en el juego, en mensajes o en las salas de chat). ¡No le digas tu clave a nadie! Si pierdes tu clave, no se te proporcionará otra.

## **Información de última hora**

Encontrarás la información más reciente del juego en el archivo Léeme en el disco de éste. Selecciona "**Léeme**" en la pantalla de inicio o selecciona soporte en la pantalla de presentación, y luego selecciona "**Léeme**" para ver esta información. Si tienes problemas instalando o durante el juego, también encontrarás asistencia en la sección "**Ayuda**" en la pantalla de inicio.

## **JUEGO INDIVIDUAL**

En las campañas individuales del juego, controlarás a un soldado Aliado en medio de algunos de los más feroces combates de la Segunda Guerra Mundial. El éxito de tu escuadra, la consecución de las misiones y tu propia supervivencia, dependerán de lo bien que te muevas, de lo bien que dispares y, quizás lo más importante, lo atento que estés.

Para empezar un juego individual, selecciona "**Jugar Call of Duty™ Individual**" en la carpeta Call of Duty™ que se encuentra en la sección "**Todos los programas**" del Menú de Inicio de Windows®.

## **MENÚ PRINCIPAL**

Una vez hayas visto las películas de introducción, aparecerá el Menú Principal del juego. Desde este menú puedes iniciar nuevas partidas, reanudar partidas en curso, cambiar al modo multijugador de Call of Duty™ o acceder a las opciones de configuración.

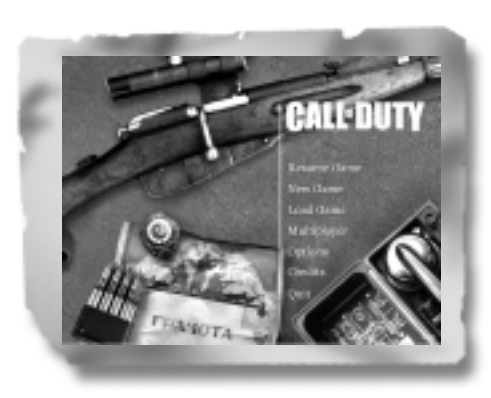

**Reanudar Partida** - Carga la última partida que guardaste, por lo que puedes continuar con tus progresos a través de las campañas. Esta opción solo está disponible tras haber empezado una misión.

**Nueva Partida** - Comienza una nueva partida de Call of Duty™ desde el principio de la primera campaña. Tras haber seleccionado "Nueva Partida", escoge tu nivel de dificultad entre una de las cuatro opciones disponibles.

**Cargar Partida** - Carga cualquier partida que hayas guardado previamente. Cuando llegues al menú cargar/guardar, selecciona el nombre de la partida en el lado izquierdo de tu pantalla y haz clic sobre la palabra "Cargar".

**Multijugador** - Lanza el componente multijugador de Call of Duty™, donde te puedes unir o crear partidas multijugador en servidores mediante una red local (LAN) o Internet.

**Opciones** - Configura tus controles y ajusta la calidad del sonido/imagen y configuraciones de rendimiento. Haz clic sobre las subsecciones a la derecha de la pantalla para ver un nuevo grupo de opciones ajustables a la izquierda de la pantalla. Haz clic sobre un parámetro para cambiarlo.

**Créditos** - Ver la secuencia de créditos del juego. **Abandonar** - Salir del juego y volver al Escritorio.

## **DESARROLLO DEL JUEGO**

El informe de cada misión te proporcionará información crucial sobre la ubicación, objetivos, oportunidades y obstáculos potenciales que encontrarás. Esta información tomará la forma de entradas de diario personal o comunicados de tus superiores. Estúdialos cuidadosamente antes de iniciar la misión. La información que contiene puede salvarte la vida.

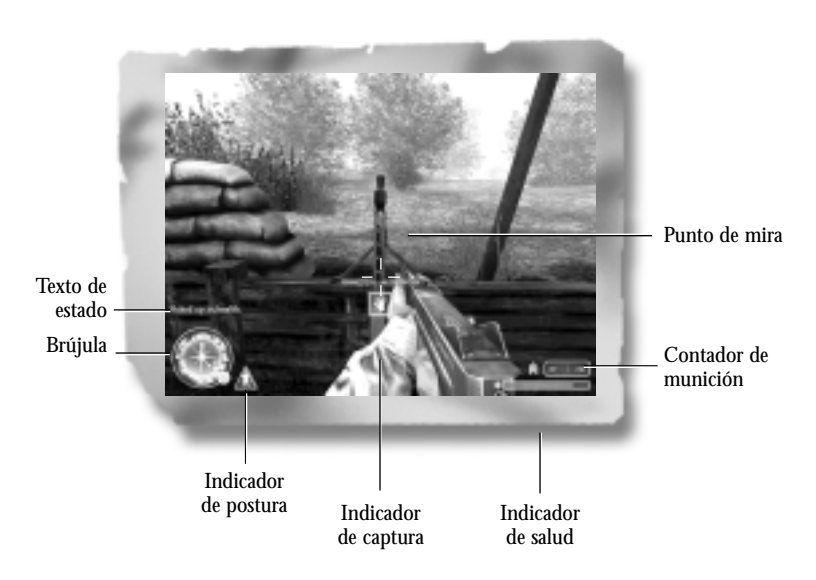

**Pantalla del Juego**

**Brújula** - La brújula te sirve para guiarte por los escenarios y te ayuda a orientarte. Además, te muestra la dirección en la que estás mirando, la localización de los Aliados cercanos (flechas verdes) y la ubicación de tu objetivo actual (una estrella dorada).

**Indicador de postura** - El icono con forma de triángulo muestra cuál es tu postura actual en el juego. El icono cambiará de "en pie" a "agachado" a "cuerpo a tierra", según la postura que escojas.

**Texto de estado** - Durante el juego, aquí aparecerán actualizaciones, que te indicarán cambios en los objetivos de la misión, recogida de objetos y otras alertas.

**Contador de munición** - La caja en la sección inferior derecha de la pantalla es tu contador de munición. El primer número te indica cuántas balas te quedan en el cargador actual del arma. El segundo te indica el número total de balas que te quedan.

**Barra de salud** - Esta barra indica tu nivel actual de salud. Una barra llena en verde indica que tu salud está llena. La barra se reduce en tamaño y cambia de color, pasando de verde a rojo, según vas perdiendo tu salud.

**Punto de mira** - Usa tu punto de mira para apuntar con tu arma a los enemigos. Cuando corres o caminas, tu punto de mira se hará más ancho, indicando una menor precisión provocada al tratar de apuntar mientras te mueves. Cuanto más ancho sea el punto de mira, menos precisos serán tus disparos. Cuando dejes de moverte, prepararás automáticamente tu arma y tu punto de mira se reducirá. Lo más sabio suele ser disparar cuando estás completamente quieto, para asegurar que tus disparos sean precisos (y para conservar la munición). Si te agachas o te pones cuerpo a tierra también mantienes tu punto de mira centrado, por lo que es recomendable usar estas posiciones siempre que sea posible. Tu punto de mira cambiará cuando encuentres objetos interactivos. Si mueves tu punto de mira sobre un Aliado que esté cerca de ti, verás que tu punto de mira cambia a la imagen de una persona. Pulsa la tecla de **Usar** ( F es la predeterminada) para pedir a los individuos que se aparten de tu línea de fuego.

**Indicador de captura** - Este indicador aparece cuando hay un objeto que puedes coger, como un botiquín, documentos secretos o una nueva arma. Para coger el objeto deseado, pulsa tu teca Usar (Fes la predeterminada). En el caso de que sea una nueva arma (o munición para tu armamento actual), debes pulsar y mantener pulsada la tecla **Usar**.

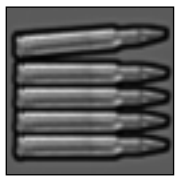

## **CONTROLES DE MOVIMIENTO**

Las teclas predeterminadas de movimiento son las siguientes:

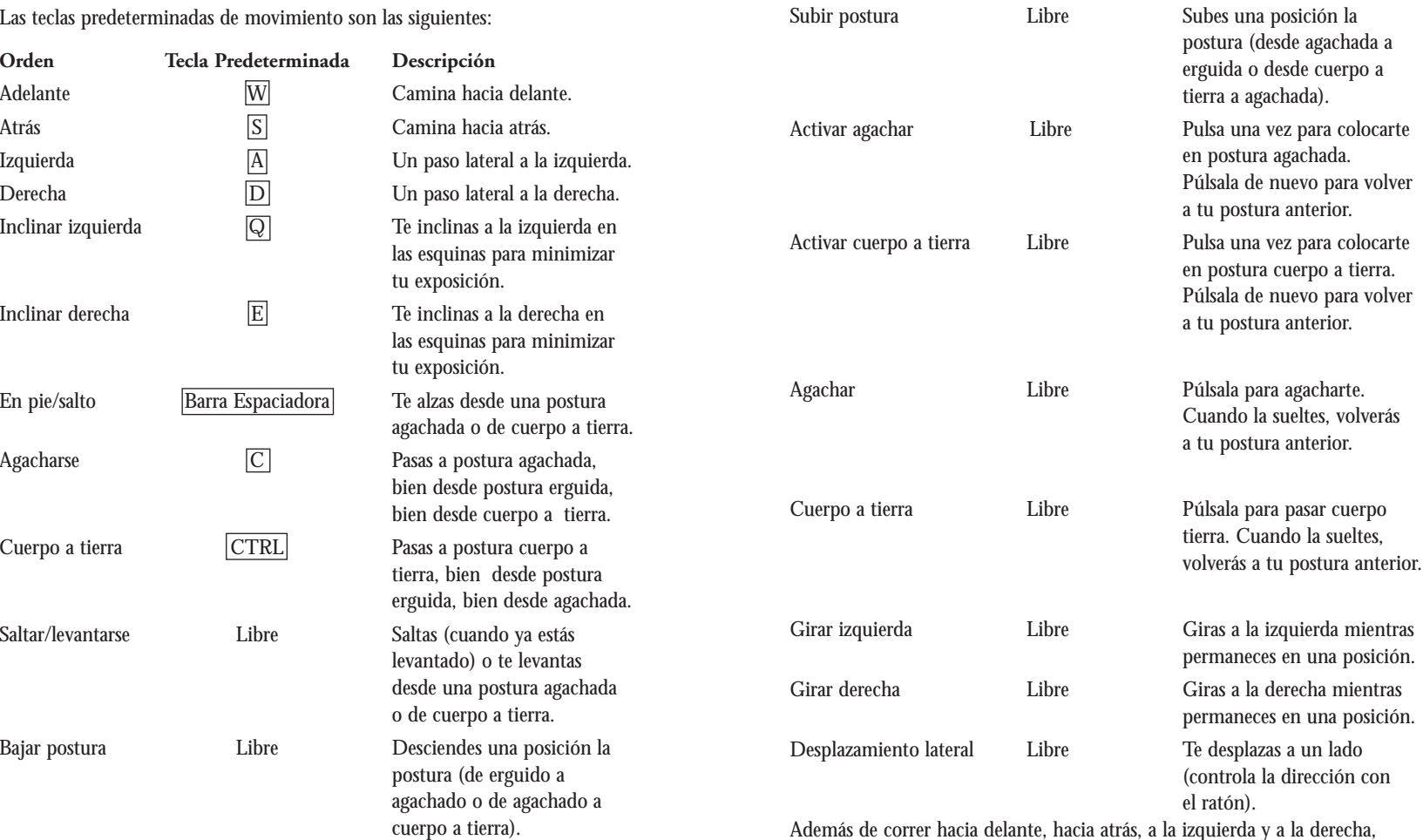

Además de correr hacia delante, hacia atrás, a la izquierda y a la derecha, tendrás que dominar el resto de habilidades de movimiento que se describen en las siguientes páginas.

**Orden Tecla Predeterminada Descripción**

## **Agacharse y cuerpo a tierra**

Tan pronto como participes en tu primera batalla, descubrirás que los soldados que van por ahí erguidos acaban muertos. Un jugador astuto hará uso de las posiciones agachada y cuerpo a tierra en el fragor de la batalla para mantenerse a cubierto, evitar el fuego enemigo y moverse sin exponerse al peligro. Ten en mente que mientras estés agachado o cuerpo a tierra serás más difícil de acertar, pero no te moverás tan rápido como cuando estás erguido. Además, cuando estés cuerpo a tierra, reptarás sobre tu estómago muy lentamente, y no serás capaz de disparar mientras te mueves.

#### *CONSEJO*

*IMPORTANTE: ¡usa siempre la cobertura disponible! El agacharte o tumbarte detrás de los árboles y la maleza puede evitar que el enemigo te descubra. Colocarte detrás de objetos a prueba de balas pueden salvarte en un tiroteo.*

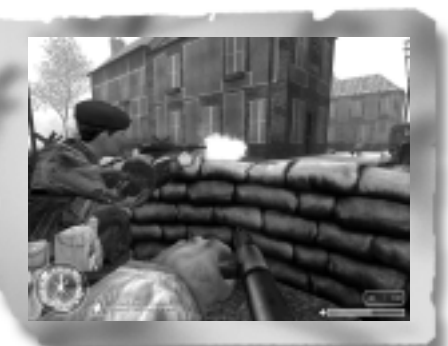

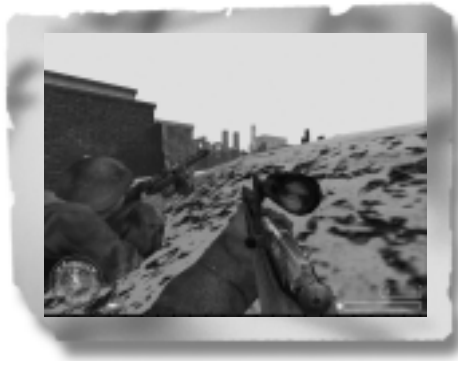

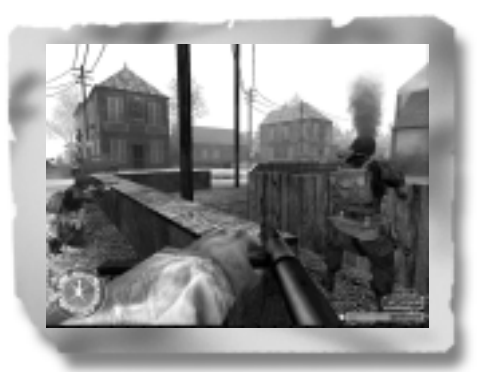

## **Inclinarse**

La habilidad para inclinarse en las esquinas y en los obstáculos es esencial para tu supervivencia. Al inclinarte minimizas tu exposición a las situaciones potencialmente peligrosas, y te permite ver habitaciones, la vuelta de las esquinas y echar un vistazo desde cubierto para examinar la situación, comprobar si hay enemigos ocultos, e incluso dispararlos. Puedes seguir siendo visto, e incluso disparado, cuando te inclinas, así que se cuidadoso.

Puedes activar los controles de inclinación mientras pulses la tecla. Si dejas de pulsar cualquier tecla de inclinación, volverás a una posición de vista centrada.

## **CONTROLES DE VISTA**

Los controles predeterminados de vista son los siguientes:

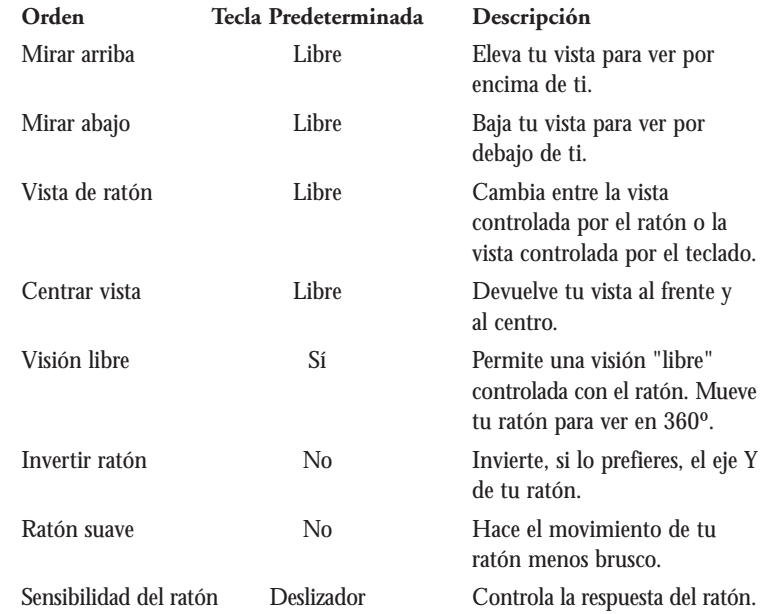

 $10$  mires hacia abajo. De manera predeterminada, la vista en el juego se controla con el ratón. El movimiento lateral del ratón hace que gires la vista a la izquierda o a la derecha. El movimiento del ratón hacia delante (alejándose de ti) hace que mires hacia arriba, mientras que si lo haces hacia atrás (hacia ti) haces que mires hacia abajo.

## **CONTROLES DEL ARMA**

Las teclas predeterminadas referidas al arma son las siguientes:

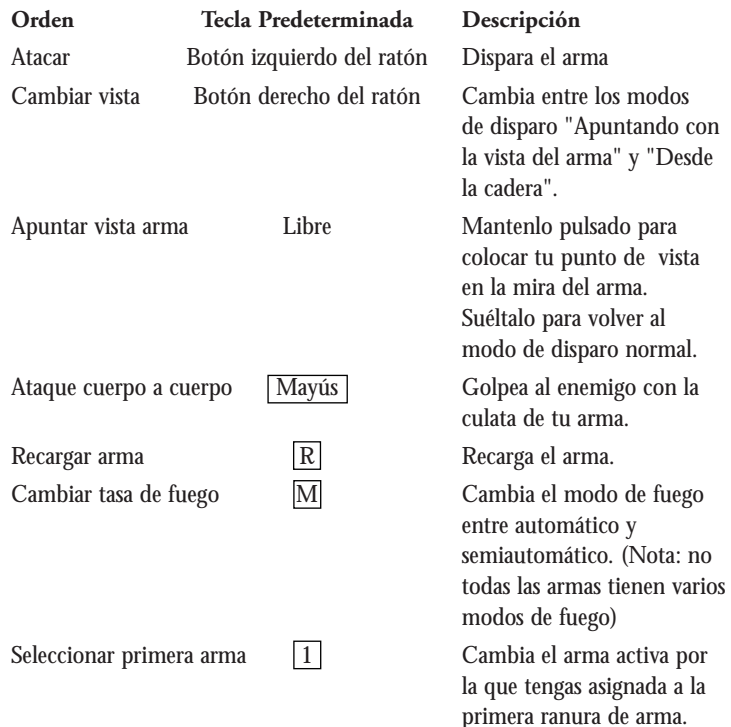

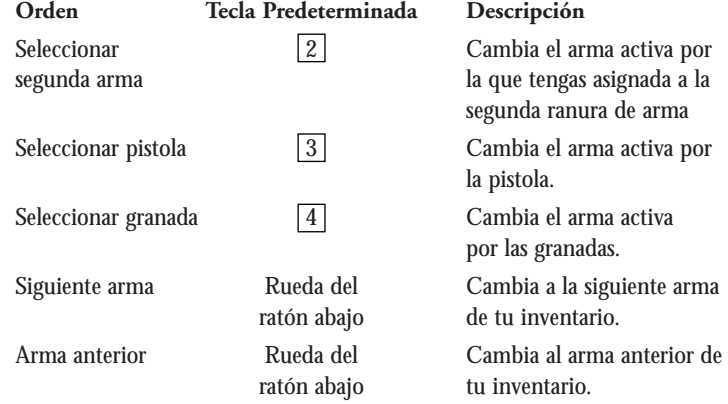

## **Apuntando con la vista del arma (AVA)**

Con todas las armas, puedes activar la función "Apuntando con la vista del arma", que lleva tu arma de tu cadera a tu cara, por lo que puedes ver por la mirilla del arma (o por la mira telescópica, en el caso de los rifles que la tengan). Apuntar con la mira del arma te proporciona un ligero efecto de zoom, permitiéndote ser más preciso. Sin embargo, al apuntar con la vista del arma, te moverás más lentamente de lo normal.

La tecla predeterminada para "Apuntar con la vista del arma" es el botón derecho del ratón. También puedes fijar una tecla para pasar entre los modos AVA y normal.

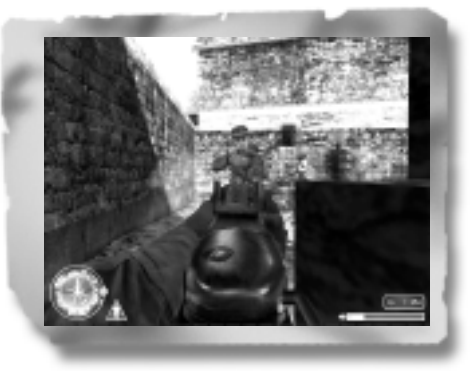

## **Ataques, cuerpo a cuerpo**

A veces, la proximidad de los enemigos hace difícil apuntar tu arma y defenderte adecuadamente. Afortunadamente, tienes un ataque cuerpo a cuerpo (predeterminado: Mayús ) disponible, que te permite golpear al enemigo cuando esté cerca con la culata de tu rifle o pistola.

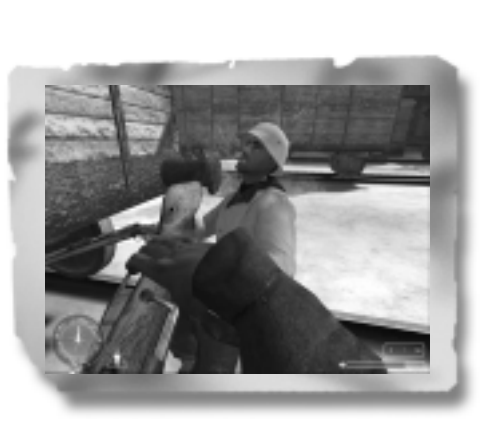

## **Recargar armas**

Cuando el cargador de tu arma se quede sin munición, recargarás automáticamente. ¡Vigila tu munición con cuidado! Recargar en medio de un tiroteo lleva tiempo, y te deja incapacitado para defenderte. Si ves que te estás quedando sin munición, coge más del arma de un compañero caído y, si todo lo demás falla, coge un arma de un enemigo caído.

## **Cambiando de armas y cogiendo objetos**

Cuando veas un arma en el suelo, podrás cambiarla con una de tus dos armas principales (ranura 1 o ranura 2). Para cambiar de armas, mueve tu punto de mira sobre el arma y mantén pulsada la tecla "Usar". Soltarás automáticamente tu arma actual y cogerás la nueva. Coger objetos es algo tan sencillo como apuntar con tu punto de mira al objeto y pulsar la tecla "**Usar**", o, en el caso de la salud y la munición, caminar encima de ellos.

## **OTROS CONTROLES**

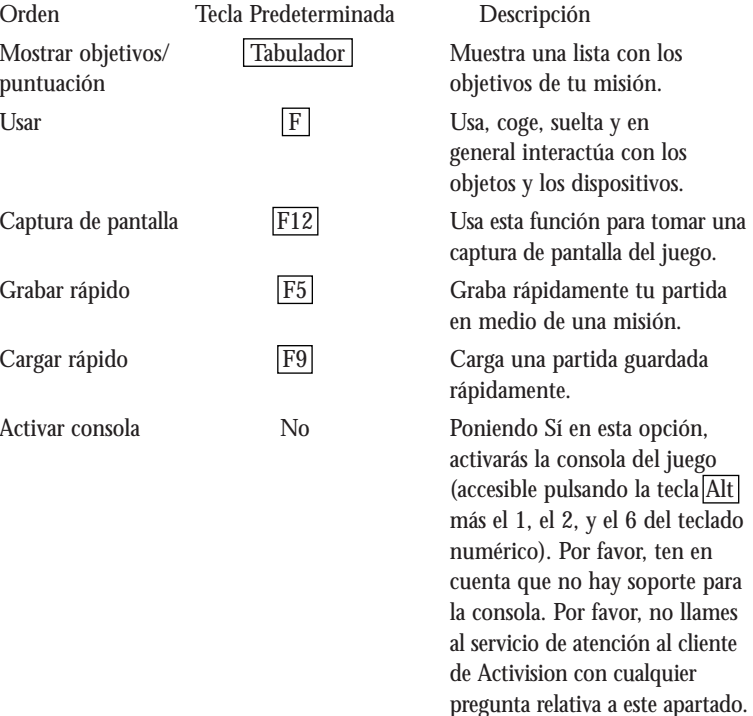

## **Mostrar objetivos/puntuación**

Durante tu campaña, los objetivos de la misión cambiarán. Pulsa la tecla "**Mostrar objetivos/Puntuación**" (predeterminada: Tabulador ) para que aparezcan los objetivos de tu misión y el estado de cada uno.

consola del juego

Por favor, ten en no hay soporte para Por favor, no llames

- Los objetivos incompletos o en progreso aparecen en texto verde.
- Los objetivos fallidos aparecen en texto rojo.
- Los objetivos completados aparecen en texto negro.

## **Guardar rápido/cargar rápido**

Según avanzas por las campañas, es recomendable guardar tus avances. Las teclas "Guardar rápido" (predeterminado: F5 ) y "Cargar rápido" (predeterminado: F9 ) te permiten saltarte los menús de guardar/cargar y permanecer en  $\frac{14}{\text{median}}$  o  $\frac{15}{\text{median}}$  o  $\frac{15}{\text{median}}$ 

## **ARMAS EN CALL OF DUTY™**

## **Estados Unidos**

## *Carabina M1A1*

La carabina M1A1 es un rifle semiautomático de calibre .30 con culata plegable, que normalmente se asigna a los paracaidistas. Aunque carece de la potencia de los rifles más grandes, es ligera, precisa y compacta.

- Alcance: medio Tasa de fuego: media Daño: moderado Movilidad: rápida
- 

## *M1 Garand*

El M1 Garand es un rifle semiautomático poderoso y preciso. Su principal desventaja es que su cargador tipo peine en bloque no puede recargarse rápidamente cuando está parcialmente vacío.

Alcance: largo Tasa de fuego: media Daño: alto Movilidad: rápida

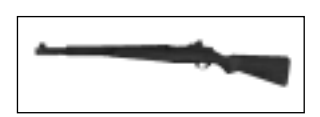

## *Thompson*

La Thompson es mortal en espacios cerrados, disparando poderosas balas de calibre .45. Es notoriamente imprecisa más allá del corto alcance, pero compensa con una elevada tasa de fuego.

Alcance: corto Tasa de fuego: rápida Daño: alto Movilidad: rápida

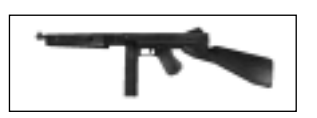

## *Rifle automático Browning*

El rifle automático Browning es una arma de apoyo de escuadra, que se utiliza para establecer fuegos de cobertura precisos sobre las posiciones enemigas. Es más efectiva si se está tumbado cuando se utiliza.

Alcance: largo Tasa de fuego: rápida Daño: alto Movilidad: lenta

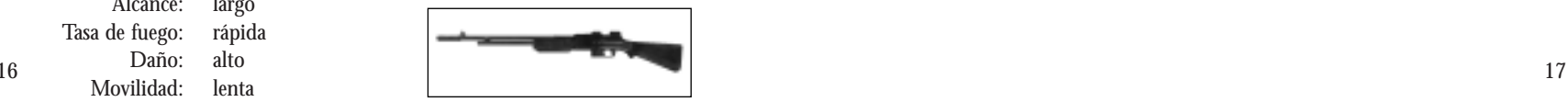

## *Springfield*

El Springfield M1903, originalmente desarrollado tras la guerra hispanoamericana, es un rifle de francotirador equipado con una mira telescópica 4x. Se usa mejor estando tumbado. Como todas las armas de cerrojo, tiene una lenta tasa de fuego y recarga las balas de una en una.

Alcance: muy largo Tasa de fuego: lenta Daño: muy alto Movilidad: media

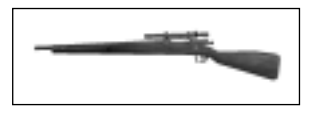

## *Colt .45*

La pistola estándar de los paracaidistas americanos, y también la favorita de las fuerzas británicas aerotransportadas. El cargador de 7 balas es pequeño, pero el poder de parada de las grandes balas de calibre .45, hacen al Colt útil en caso de apuros.

Alcance: corto Tasa de fuego: media Daño: moderado Movilidad: muy rápida

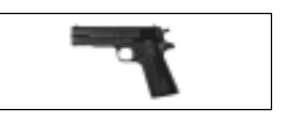

## *Granada de fragmentación M2*

Las granadas de fragmentación son dispositivos antipersonales muy efectivos. Las cargas altamente explosivas reducen su envoltorio metálico a fragmentos voladores, causando un daño considerable en su radio de efecto. Aunque son ineficaces contra vehículos blindados, son extremadamente útiles para despejar de infantería posiciones atrincheradas.

Alcance: medio Tasa de fuego: media Daño: muy alto Movilidad: muy rápida

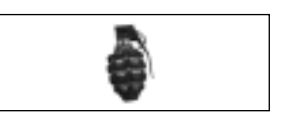

### **Rusia**

## *PPSh*

El subfusil PPSh41 contiene 71 balas de munición de pistola soviética, y una tasa de fuego muy elevada. Es inútil a largo alcance, y dispara balas relativamente débiles, pero su tasa de fuego lo hace efectivo para supresiones y combate a corta distancia.

Alcance: corto Tasa de fuego: muy rápida Daño: moderado Movilidad: rápida

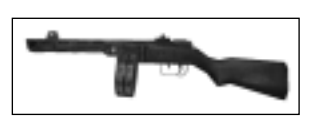

## *Mosin-Nagant*

El Mosin-Nagant es un rifle capaz de un fuego muy preciso y poderoso a largo alcance. Sin embargo, su baja tasa de fuego hace de él un desastre en combate a corta distancia.

Alcance: largo Tasa de fuego: lenta Daño: muy alto Movilidad: media

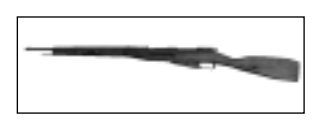

## *Mosin-Nagant con mira telescópica*

Equipado con una mira telescópica de 4x, el Mosin-Nagant con mira telescópica es perfecto para el trabajo a larga distancia de un francotirador.

Alcance: muy largo Tasa de fuego: lenta Daño: muy alto Movilidad: media

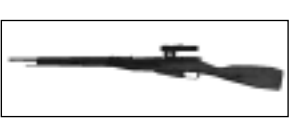

## *Luger*

La pistola Luger lleva munición de 9mm y un cargador de 8 balas. Es un trofeo muy preciado para los soldados Aliados, y suele encontrarse como pistola de los rusos y de los americanos.

Alcance: corto Tasa de fuego: media Daño: moderado Movilidad: muy rápida

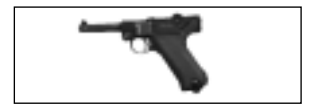

## *Granada de palo RGD-33*

Las granadas de fragmentación son dispositivos antipersonales muy efectivos. Las cargas altamente explosivas reducen su envoltorio metálico a fragmentos voladores, causando un daño considerable en su radio de efecto. Aunque son ineficaces contra vehículos blindados, son extremadamente útiles para despejar de infantería posiciones atrincheradas.

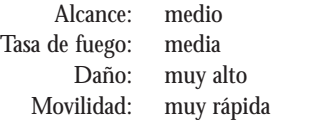

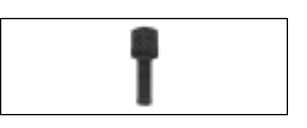

## **Reino Unido**

## *Lee-Enfield*

Introducido por primera vez en 1907, en los albores de la Primera Guerra Mundial, el Lee-Enfield es el arma estándar para la infantería británica. Es un rifle de cerrojo, poderoso y efectivo a largo alcance. Puede llevar hasta 10 balas, que se cargan por dos peines de carga de 5 balas.

Alcance: largo Tasa de fuego: lenta Daño: muy alto Movilidad: rápida

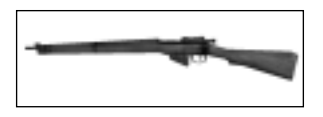

#### *Sten*

La Sten Mark 2 es un subfusil de 9mm eficaz para despejar habitaciones y trincheras. Su peso ligero y su estructura compacta le proporcionan una excelente movilidad.

Alcance: medio Tasa de fuego: rápida Daño: moderado Movilidad: muy rápida

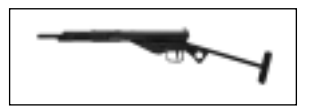

## *Fusil ametrallador*

El fusil ametrallador desempeña un papel excelente como arma de apoyo de escuadra. Su gran tamaño limita su movilidad, pero proporciona un fuego automático preciso cuando se dispara agachado.

Alcance: largo Tasa de fuego: rápida Daño: alto Movilidad: lenta

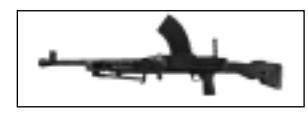

## *Colt .45*

La pistola estándar de los paracaidistas americanos, y también la favorita de las fuerzas británicas aerotransportadas. El cargador de 7 balas es pequeño, pero el poder de parada de las grandes balas de calibre .45, hacen al Colt útil en caso de apuros.

Alcance: corto Tasa de fuego: media Daño: moderado Movilidad: muy rápida

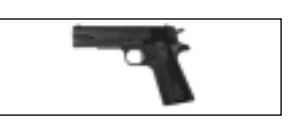

## *Granada de fragmentación MK1*

Las granadas de fragmentación son dispositivos antipersonales muy efectivos. Las cargas altamente explosivas reducen su envoltorio metálico a fragmentos voladores, causando un daño considerable en su radio de efecto. Aunque son ineficaces contra vehículos blindados, son extremadamente útiles para despejar de infantería posiciones atrincheradas.

Alcance: medio Tasa de fuego: media Daño: muy alto Movilidad: muy rápida

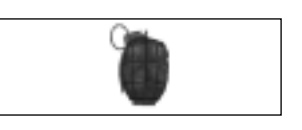

## **Alemania**

## *MP40*

El subfusil MP40 es un arma eficaz para despejar habitaciones. Tiene una ligera inclinación hacia arriba cuando se dispara en modo totalmente automático en ráfagas extendidas.

Alcance: medio Tasa de fuego: rápida Daño: moderado Movilidad: rápida

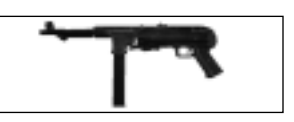

## *MP44*

El MP44 es un rifle de asalto que dispara un único "corto" proyectil de rifle. A corta distancia, se puede usar como subfusil, mientras que a larga se puede usar como rifle.

Alcance: largo Tasa de fuego: rápida Daño: alto Movilidad: media

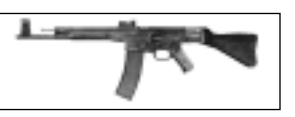

## *Kar98k*

El Kar98k es el rifle de infantería estándar alemán. Es preciso y mortal a larga distancia, pero padece de una lenta tasa de fuego, debido a su mecanismo de cerrojo.

Alcance: largo Tasa de fuego: lenta Daño: muy alto Movilidad: media

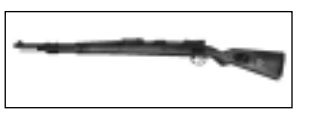

## *Kar98k con mira telescópica*

El Kar98k equipado con mira telescópica es un soberbio rifle francotirador.

Alcance: muy largo Tasa de fuego: lenta Daño: muy alto Movilidad: media

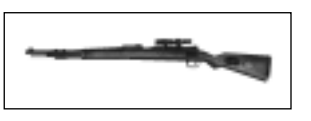

### *FG42*

El FG42 es una gran arma multipropósito. Es una de las armas más letales en modo completamente automático, y en disparos individuales es efectivo a todos los alcances. Equiparlo con una mira 4x es algo habitual.

Alcance: muy largo Tasa de fuego: rápida Daño: alto Movilidad: media

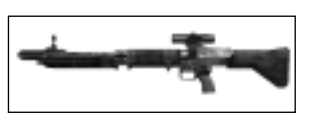

#### *Luger*

La pistola Luger lleva munición de 9mm y un cargador de 8 balas. Es un trofeo muy preciado para los soldados Aliados, y suele encontrarse como pistola de los rusos y de los americanos.

Alcance: corto Tasa de fuego: media Daño: moderado Movilidad: muy rápida

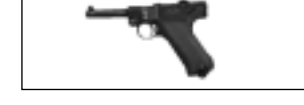

#### *Panzerfaust*

El Panzerfaust ("Puño blindado" en alemán) es un arma antitanque, que lanza pequeñas cargas diseñadas para traspasar un tanque o un vehículo blindado. Debido a su naturaleza de penetrador de armaduras, no es un dispositivo antipersonal efectivo. Cada Panzerfaust es un arma de un único disparo, pero un único disparo es la mayor parte de las veces suficiente para reducir a escollos calcinados incluso al más grande de los tanques.

Alcance: corto Tasa de fuego: un disparo Daño: muy alto Movilidad: lenta

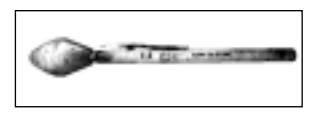

## *Granada de palo*

Las granadas de fragmentación son dispositivos antipersonales muy efectivos. Las cargas altamente explosivas reducen su envoltorio metálico a fragmentos voladores, causando un daño considerable en su radio de efecto. Aunque son ineficaces contra vehículos blindados, son extremadamente útiles para despejar de infantería posiciones atrincheradas.

Alcance: medio Tasa de fuego: media Daño: muy alto Movilidad: muy rápida

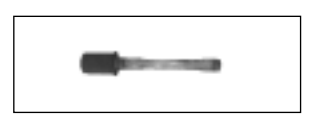

## **Armas estacionarias**

Para usar un arma estacionaria (como una ametralladora MG42) acércate al arma hasta que veas el icono de la mano. Pulsa la tecla "**Usar**" (predeterminada: $\boxed{F}$ ) para colocarte en el arma, y dispárala con el botón de "**Atacar**". Pulsa de nuevo la tecla "**Usar**" para dejar el arma estacionaria.

## **OTRA INFORMACIÓN**

## **Botiquines**

Durante tu recorrido, te encontrarás tres tipos de botiquines: botes, cajas y bolsas, que te repondrán pequeñas, medianas y grandes cantidades de salud, respectivamente. Pulsa la tecla "**Usar**" o camina sobre ellos para cogerlos. Ten en cuenta que no hay botiquines adicionales de salud cuando juegas al juego individual en el nivel de dificultad "Veterano".

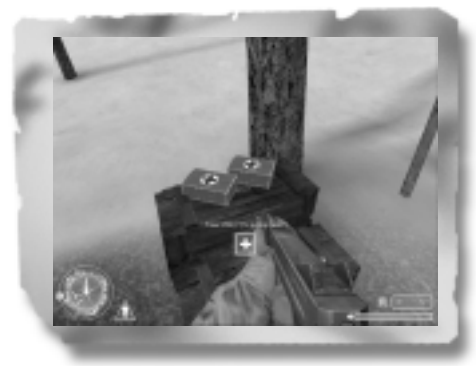

## **MULTIJUGADOR**

Para jugar online, selecciona la opción "Multijugador" en el menú principal de "Juego Individual" o escogiendo "Unirse a Partida" en el menú principal de "Multijugador". Aparecerán las siguientes opciones:

• **Unirse a partida** – Va a la pantalla del navegador del servidor multijugador para buscar partidas disponibles en Internet o en Red de Área Local (LAN).

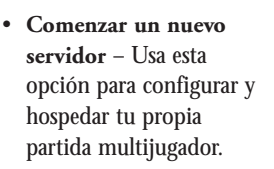

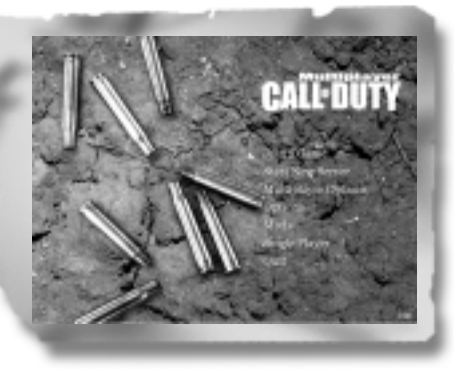

• **Opciones Multijugador**

– Esta opción te permite ajustar la configuración específica para el modo multijugador, incluyendo tasa de datos, teclas de chat y el nombre del jugador.

- **Opciones** Esta opción permite configurar tus controles y ajustar la calidad de la imagen y el sonido y la configuración del rendimiento. Haz clic sobre las subsecciones a la derecha de la pantalla para ver un nuevo grupo de opciones ajustables a mano izquierda de la pantalla, y luego haz clic sobre uno de ellos para cambiarlo. A continuación incluimos una lista de los controles predeterminados, así como una explicación de la configuración del sonido y de la imagen.
- **Modificaciones (Mods)** Esta opción te muestra una lista de los Mods (versiones modificadas de Call of Duty™) que has instalado.
- **Jugador Individual** Lanza el juego individual de Call of Duty™, donde puedes jugar misiones de campaña.
- **Abandonar** Salir del juego y volver al Escritorio.

## **Opciones Multijugador**

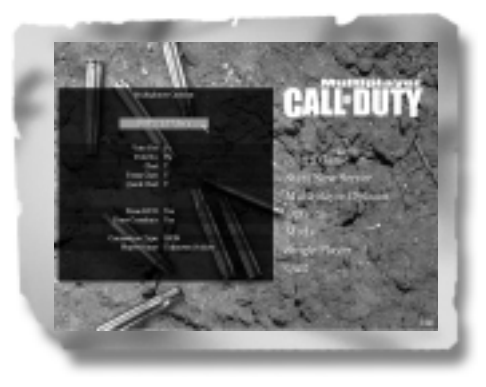

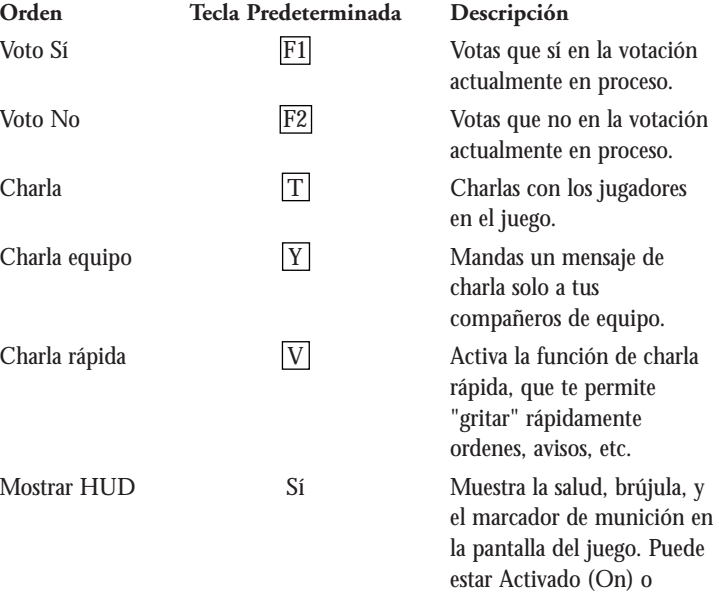

Desactivado (Off).

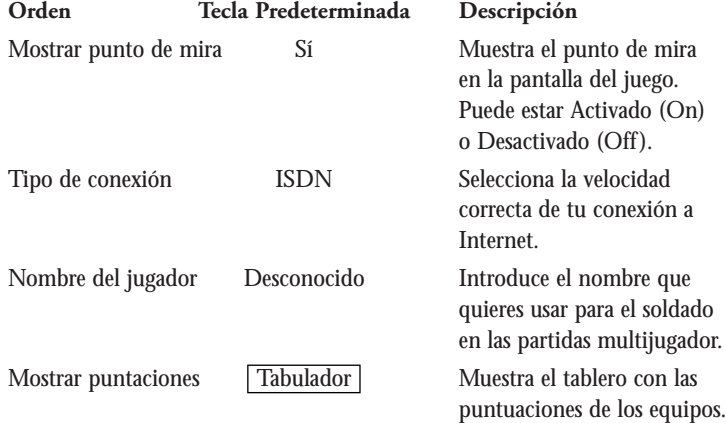

## **Encontrar y conectarse a un servidor multijugador**

*Conectar con tu ISP* Para jugar por Internet, conecta con tu Proveedor de Servicio de Internet (ISP) antes de empezar el juego multijugador. Si tienes un cable módem o acceso por ADSL, puedes tener conexión permanente y no necesitarás hacer nada especial. Examina tus manuales de Windows® e ISP para obtener información sobre cómo conectar con tu ISP.

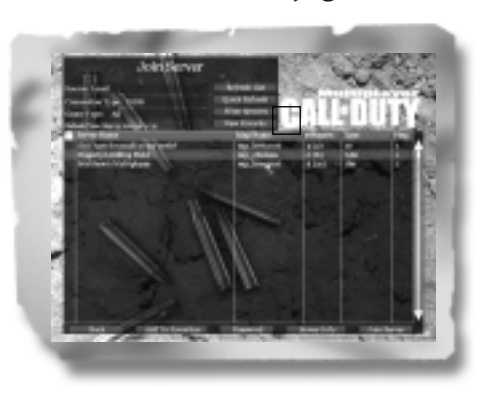

### *Configurar tu tasa de datos*

26 LAN, cable módem o conexión ADSL. 27 Es extremadamente importante que configures tu tipo de conexión para que se adecúe a la velocidad de tu conexión de Internet. Hay 5 opciones para configurar el tipo de conexión y mandar los datos a la tasa óptima de tu ancho de banda. Las opciones son módem de 28.8 Kbps, módem de 33.6 Kbps, módem de 56 Kbps, línea ISDN (RDSI, predeterminada) y una para

Una tasa de datos inapropiada podría resultar en un rendimiento desparejado (ej. un "ping" alto, "lag", o retraso) en las partidas de Internet y LAN, así que asegúrate de introducir este valor correctamente.

## *Listado de servidores*

Tras seleccionar "**Unirte a una partida**", verás la pantalla con el listado de servidores. Para ver los servidores de Internet, haz clic sobre el botón "**Fuente**" para cambiar la fuente de Local a Internet (o de Internet a Local si desea jugar una partida en LAN). La lista de servidores muestra el nombre del servidor, el mapa que está jugando, el número actual y máximo de jugadores en el servidor, el tipo de partida y tu ping (retraso de conexión) con ese servidor. El ping indica el tiempo que tarda tu ordenador en transmitir al servidor (cuanto más bajo, mejor). Ordena los servidores por ping haciendo clic en la cabecera de la columna "Ping". Por lo general, experimentarás menos retardos en el juego en un servidor con un ping bajo que en uno con un ping alto.

Haz clic sobre "**Actualizar lista**" para actualizar la lista de los servidores disponibles.

#### *Conectarse a un servidor específico*

Cuando encuentras un servidor que te guste, haz doble clic sobre su nombre para conectarte a él, o haz clic una vez para resaltar el nombre y luego haz clic sobre "**Unir servidor**".

#### *Añadir a favoritos*

Si te gusta un servidor en particular, puedes querer añadirlo a tu lista de favoritos haciendo clic sobre "**Añadir a favoritos**". Puedes ver tu lista de favoritos haciendo clic sobre el botón "**Fuente**" para cambiar la fuente a Favoritos.

*NOTA IMPORTANTE: algunos servidores pueden requerir una contraseña para conectarse. Se puede introducir esta contraseña haciendo clic sobre el botón "Contraseña" en la parte inferior de la pantalla.*

## *Crear un servidor*

Si quieres usar tu ordenador como un servidor, haz clic en "**Iniciar nuevo servidor**" en el menú principal de "Multijugador". Desde aquí serás capaz de seleccionar el mapa que quieres que se juegue en el servidor, y otras opciones de éste.

Los parámetros del servidor son los siguientes:

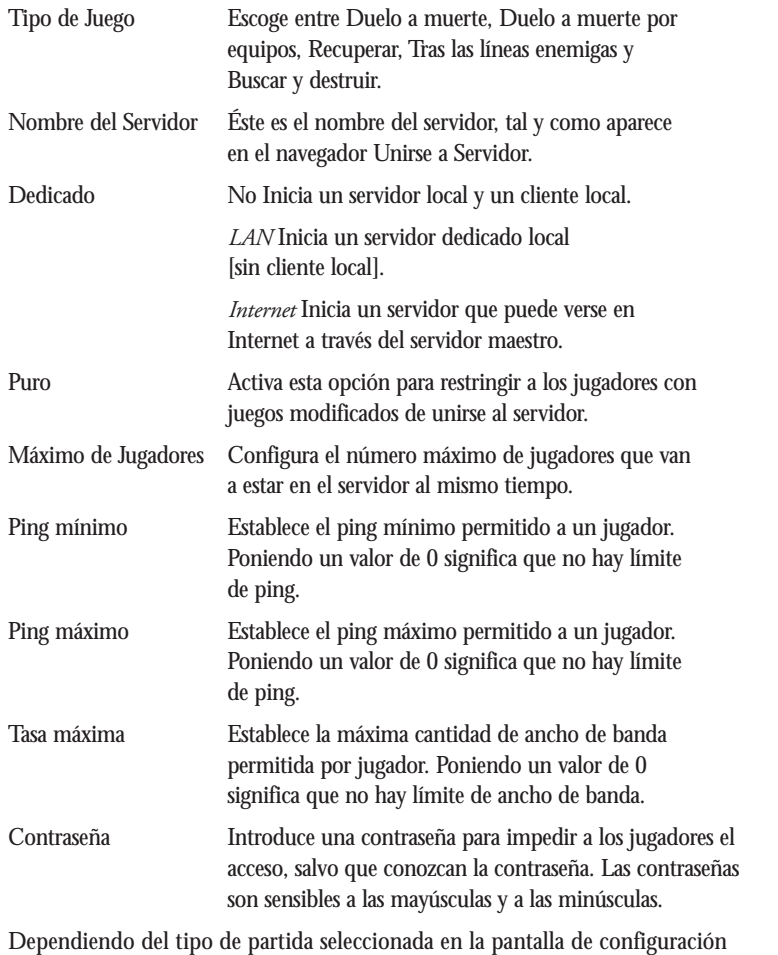

#### de servidor, el botón de "**Configuración de tipo de partida**" lleva a un

28 29 conjunto u otro de opciones.

## **Configuración del tipo de juego:**

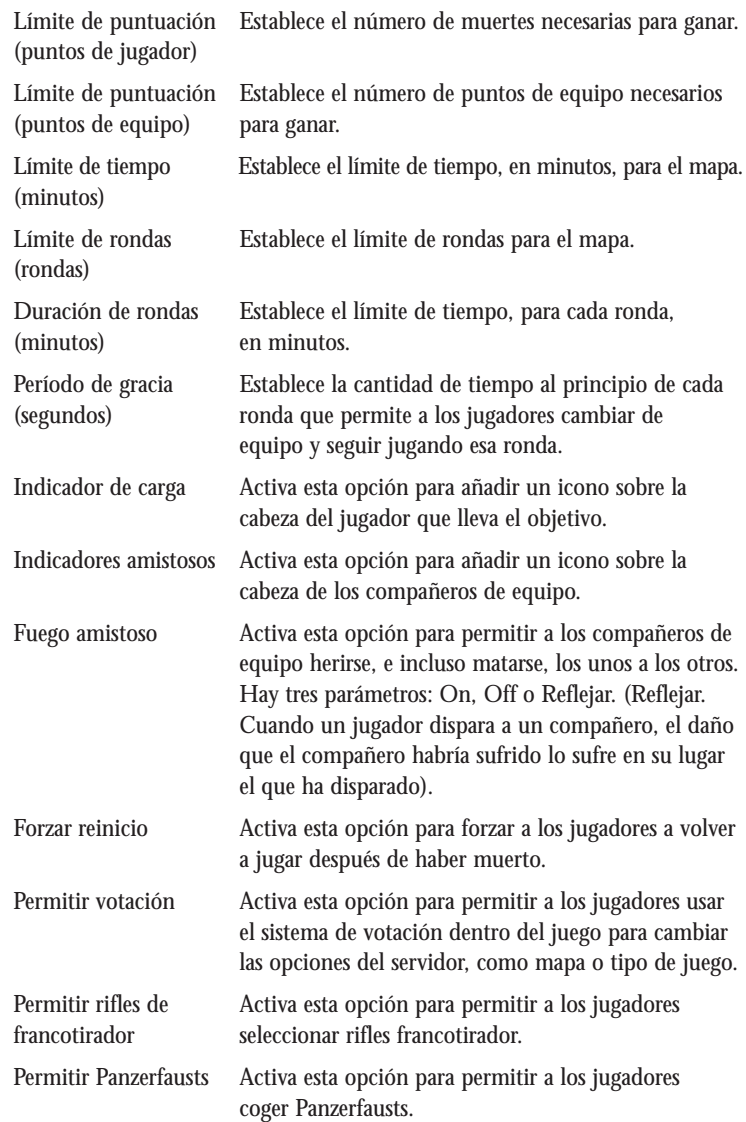

*Nota: al jugar online, debes dejar el ambiente controlado por Activision en Call of Duty™. El contenido del juego ha sido catalogado como para audiencia adolescente, pero puede cambiar durante el juego online debido a, entre otras cosas, intercambios interactivos. Activision e Infinity Ward no se responsabilizarán por contenidos externos al juego en sí.*

## **Tipos de juego multijugador**

## *Tras las líneas enemigas*

Un pequeño equipo de soldados Aliados es superado en fuerzas y está rodeado por los soldados del Eje, tras las líneas enemigas. Los jugadores Aliados ganan puntos por permanecer vivos y por matar al mayor número de soldados del Eje posibles. Un soldado del Eje que mata a un soldado Aliado reiniciará la partida como un soldado Aliado, para tener ocasión de conseguir más puntos todavía.

### *Recuperación*

En este modo de juego, con límite de tiempo, estructurado en rondas y orientado al juego por equipos, un equipo debe localizar y recuperar unos documentos cruciales del enemigo, y llevarlos la zona segura (representada como el cuadrado azul en la brújula). El equipo defensor debe repeler al enemigo hasta que se agote el tiempo. El equipo atacante gana puntos por recuperar los documentos. El defensor por mantenerlos a salvo durante la duración de la ronda. Cualquier equipo puede ganar simplemente eliminando a todos los contrarios del mapa.

## *Buscar y destruir*

En este modo de juego, con límite de tiempo, estructurado en rondas y orientado al juego por equipos, un equipo debe destruir uno o más de los distintos objetivos en el mapa, mientras que el otro tiene que defenderlo. El equipo atacante gana puntos por destruir los objetivos. El defensor gana puntos por mantenerlos intactos durante la duración de la ronda. Cualquier equipo puede ganar simplemente eliminando a todos los contrarios del mapa.

## *Duelo a muerte*

Aquí es "todos contra todos." Los puntos se dan en base a las muertes, y el primer jugador que alcance el límite de puntuación (establecido por el administrador del sistema) o tenga más puntos cuando se acabe el tiempo, es el vencedor.

## *Duelo a muerte por equipos*

Similar al modo duelo a muerte, pero con todos los jugadores divididos en dos equipos. Se dan puntos por las muertes. El equipo con más puntos al final del tiempo límite gana, pero el primer equipo en alcanzar la puntuación límite puede reclamar antes la victoria.

## **CONSEJOS IMPORTANTES**

**Nadie lucha solo** – El éxito en Call of Duty™ depende de una escuadra bien coordinada y cooperativa. Tus compañeros de escuadra te ayudarán a luchar contra el enemigo proporcionándote fuego de cobertura y ayudándote a eliminar amenazas. Sobre todo, ¡escucha a tu jefe de escuadra! Haz exactamente lo que te diga, y seguirás vivo.

**Conoce cuándo ser un héroe** – El soldado que corre al medio de la batalla disparando, suele terminar muerto. Aunque muy frecuentemente se te pedirá que tomes decisiones en un segundo, el guerrero paciente y equilibrado es el que vuelve a casa con su familia. Recuerda que una amenaza mortal puede ser neutralizada permaneciendo detrás de una esquina, muro, pared, ventana o roca. Permanece alerta, muévete pausadamente y no intentes nada estúpido.

**Usa la cobertura** – Cada escenario de batalla que encuentres tendrá varias localizaciones en las que podrás mantenerte fuera de la vista y del alcance de las balas. Agáchate y repta detrás de la cobertura siempre que sea posible. Nunca se sabe cuándo surgirá una nueva amenaza, y ten por seguro que los alemanes no dudarán en dispararte al trasero si se lo muestras.

**Permanece en movimiento** – ¿Crees que has encontrado una buena cobertura? Eso puede cambiar en cuestión de segundos. Aunque detenerse para reagruparse, evaluar amenazas, recargar armas o recuperar salud es siempre necesario, no permanezcas demasiado en una localización. Nunca se sabe cuándo el enemigo te ha descubierto y compromete lo que creías que era una localización segura. Si escuchas a lo lejos fuego de artillería o mortero, permanece en movimiento. Si un proyectil de esos cae cerca de ti, es posible que no sobrevivas.

**Se minucioso** – Limpia los edificios y las zonas de combate con búsquedas meticulosas y minuciosas. Los enemigos pueden acechar en silencio, esperando que tú o tu escuadra bajéis la guardia.

**Recargar** – Recarga tu arma siempre tras un tiroteo. Esto te permitirá estar lo más preparado posible para el siguiente combate que afrontes. Otro enemigo puede estar justo a la vuelta de la esquina, y entrar en combate con poca o ninguna munición en tu arma, puede costarte la vida.

**Inclinarse** – Cuando vayas a entrar a zonas de combate, usa el comando inclinarse para echar un vistazo por encima de muros, puertas, ventanas u otros obstáculos. Serás más difícil de ver y disparar para los enemigos al otro lado. También te puedes inclinar en los obstáculos para disparar al enemigo, sorprendiendo a tus objetivos y neutralizando su amenaza lo más rápido y seguro posible.

**Postura** – Ten en cuenta tu postura todo el tiempo. Los soldados que caminan erguidos por el campo de batalla, suelen volver a casa dentro de una caja. Al agacharte y ponerte cuerpo a tierra, ofreces un blanco muy pequeño, lo que te hace más difícil de ver y, lo que es más importante, más difícil de disparar.

## **CRÉDITOS**

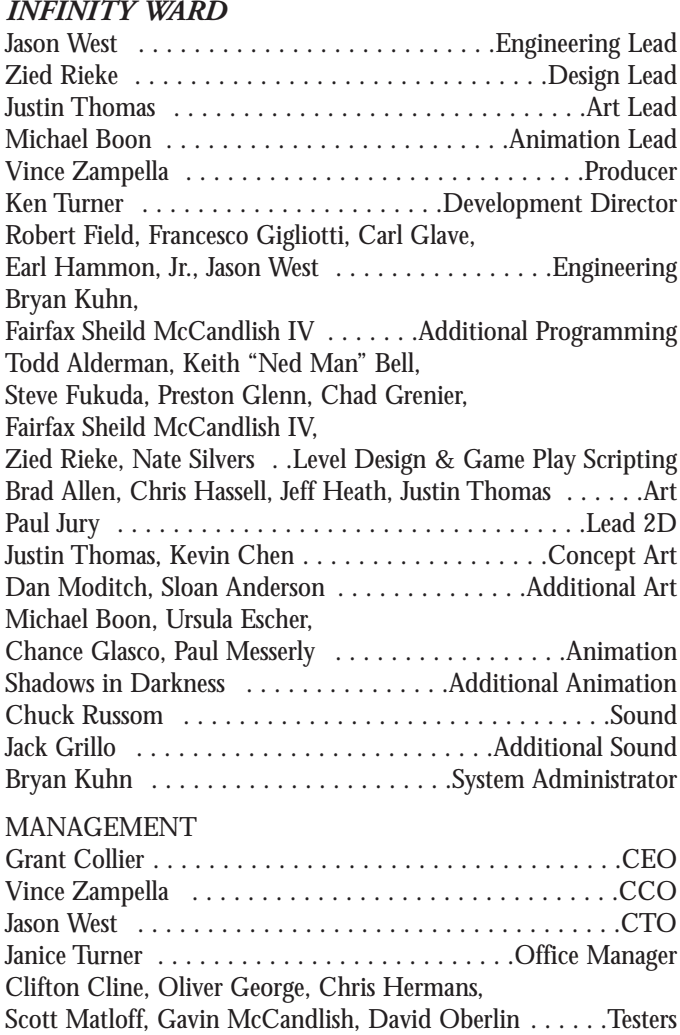

Mike Phillips, Josh Henniger, Dave Santi and the members of E Company 2/506 PIR 101st Airborne Division of Southern California, 8th Guards Mechanized Corps and the participants of the Camp Gruber Battle of Berlin reenactment of November 2002 . . . . . . . . . . . . . . . . . . . . .Historical Reference

## *ACTIVISION*

## **PRODUCTION**

Thaine Lyman . . . . . . . . . . . . . . . . . . . . . . . . .Senior Producer Ken Murphy . . . . . . . . . . . . . . . . . . . . . . . . . . . . . . .Producer Daniel Hagerty, Eric Grossman . . . . . . . . . .Associate Producers Matthew Beal . . . . . . . . . . . . . . . . . . .Production Coordinator Robert "Paligap" Kirschenbaum, Patrick "Kewk" Bowman . . . . . . . . . . . . . . . . Production Testers Eric Adams . . . . . . . . . . . . . . . . . . . . . .Additional Production Laird Malamed . . . . . . . . . . . . . . . . Senior Executive Producer Mark Lamia . . . . . . . . . . . . . . . . .VP, North American Studios Larry Goldberg . . . . . . . . . . . . . . .Exec. VP, Worldwide Studios SCRIPT, VOICE AND MOTION CAPTURE Michael Schiffer . . . . . . . . . . . . . . . . . . . . . . . . . . .Scriptwriter Margaret Tang, Womb Music . . . . Voice Casting and Direction Steve Blum . . . . . . . . . . . . . . . . . . . . . . . . . . . . .Captain Foley Jason Statham . . . . . . . . . . . . . . . . . . . . . . . . .Sergeant Waters Giovanni Ribisi . . . . . . . . . . . . . . . . . . . . . . . . . .Private Elder Gregg Berger . . . . . . . . . . .Sergeant Moody, Additional Voices Michael Gough . . . . . . . . . . . .Captain Price, Additional Voices Michael Bell . . . . . . . . . . . . Sergeant Pavlov, Additional Voices Jim Ward . . . . . . . . . . . .German PA Officer, Additional Voices Nick Jameson . . . . . . . . . Russian Tank Crew, Additional Voices Neil Ross . . . . . . . . . . . . . . . . . . . . . . . .Narrator, Announcer David Sobolov . . . . . . .German Loudspeaker, Additional Voices Andre Sogliuzzo, Grant Albrecht, Quinton Flynn, Josh Paskowitz, Earl Boen . . .Additional Voices Rik W. Schaffer, Womb Music . . . . . . . . . Recording, Engineering, Editing, VO Effects Design Voices Recorded at . . . . . . . . . . .Salami Studios and The Castle MUSIC AND SOUND EFFECTS

Michael Giacchino . . . . . . . . . . . . . . . . Original Musical Score Justin Skomarovsky . . . . . . . ."Age of War" (Intro Movie) Music

## GLOBAL BRAND MANAGEMENT

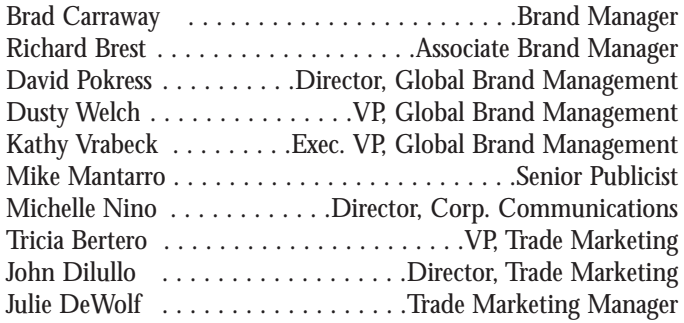

## BUSINESS & LEGAL AFFAIRS

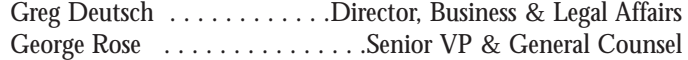

## CREATIVE SERVICES

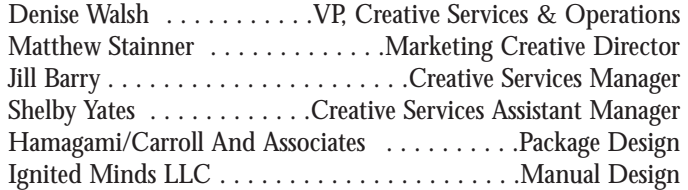

## INTERNATIONAL

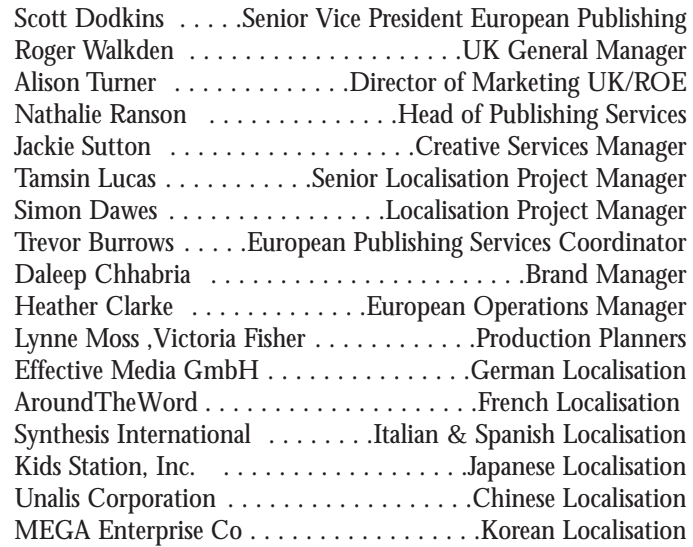

## *Activision Germany*

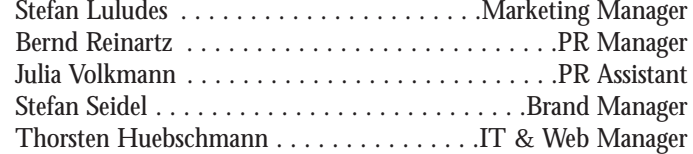

## *Activision France*

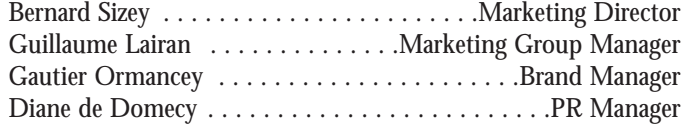

## CENTRAL TECHNOLOGY

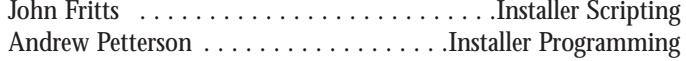

#### QUALITY ASSURANCE/CUSTOMER SUPPORT

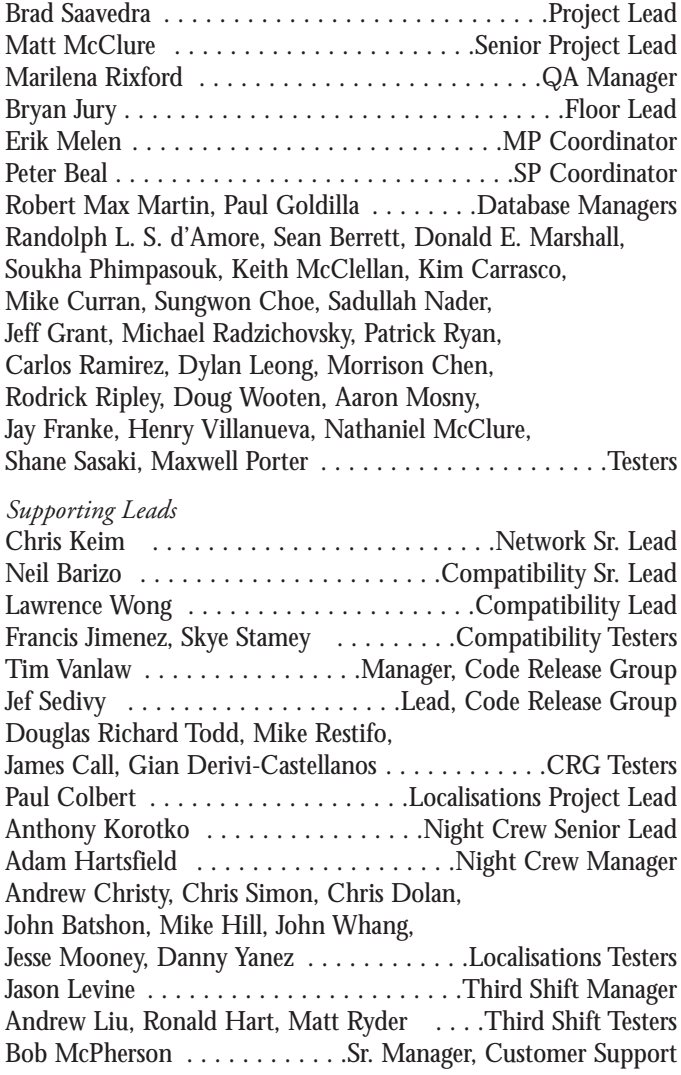

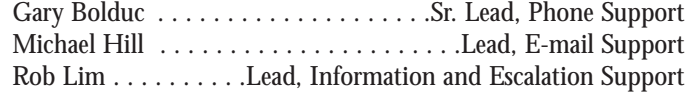

### *Infinity Ward Special Thanks*

Ron Doornink, Bill Anker, Brian Adams, The Philly place, Gray Matter, John Garcia-Shelton, Spark

"The men and women around the world who gave their lives in defense of our freedoms, we will never forget you."

### *Activision Special Thanks*

Steve Rosenthal, Peter Muravez, Juan Valdez, Doug Avery, Steve Holmes, Jason Kim, Sam Nouriani, Brelan Duff, Matt Morton, Caryn Law, Brian Pass, Blaine Christine, Ryan Rucinski, Brent Boylen, Joe Shackleford, Asif Husain, Casey Keefe, Jonathan Moses, Gene Bahng, Glenn Ige, Aaron Gray, Doug Pearson, Danny Taylor, Eain Bankins, Marc Struhl, Pat Dwyer, James Mayeda, Robert DePalma, David Dalzell, Kevin Kraff, Graeme J. Devine, James Monroe, Ste Cork, David Luntz, Sebastien Laurent

### *QA/CS Special Thanks*

Jim Summers, Jason Wong, Joe Favazza, Ed Clune, Nadine Theuzillot, Chad Siedoff, Indra Yee, Marco Scataglini, Joule Middleton, Todd Komesu, Mike Beck, Willie Bolton, John Rosser, Jason Potter, Glenn Vistante, Jennifer Vitiello, Mike Rixford, Tyler Rivers, Nick Favazza, Jessica McClure, Janna Saavedra

Chapter Briefing Historical Images and End Game Footage provided by: Edward F. Feuerherd, Athenaeum Productions Jarett Melville, CineSpark Motion Media

Introduction Cinematic provided by Rob Troy, Lisa Riznikove, Dan Baker . . . . . . .Absinthe Pictures

## **ASISTENCIA TÉCNICA**

Antes de ponerte en contacto con nosotros no olvides consultar el archivo de ayuda técnica, donde encontrarás respuestas a las preguntas más frecuentes. Si aun así continúas teniendo problemas de tipo técnico intenta conseguir la siguiente información:

- 1. Título del producto
- 2. Mensaje de error exacto (si lo hay) y una breve descripción del problema.
- 3. Sistema operativo que estás utilizando (Windows 95, MS-DOS, etc.)
- 4. Tipo y velocidad del procesador de tu ordenador (Pentium 90, Pentium 133, etc.)
- 5. Fabricante y modelo de las tarjetas de vídeo y sonido de tu ordenador.
- 6. Memoria RAM y memoria convencional libre.

#### **Servicios en línea con los Foros de Activision, E-Mail y Biblioteca de archivos**

- Internet: http://www.activision.com/support
- E-mail: support@activision.co.u

Asistencia al Cliente de Activision en el Reino Unido: +44 (0)8705 143 525 Asistencia Técnica de Activision para el resto de Europa: + 44 870 2412148 Horario de atención: Lunes a Viernes de 08:00 a 19:00 horas, Sabado de 08:00 a 17:00 Sólo se ofrece asistencia en línea en inglés.

#### **Sus llamadas pueden ser grabadas.**

#### **SERVICIO DE ATENCIÓN AL CLIENTE**

Si experimentas algún problema técnico con este juego, no dudes en ponerte en contacto con nosotros en:

PROEIN, S.L. C/ Hermanos García Noblejas, 37 Edificio C - 2ª Planta 28037, MADRID

Atención al cliente 914 062 964 Fax 913 677 457

Nuestro horario es de Lunes a Viernes de 10:00 a 14:00 horas y de 16:00 a 18:00 horas.

También puedes contactar con nosotros a través de correo electrónico en: soporte@proein.com

Y no dejes de visitar nuestro sitio web, en el que podrás encontrar noticias, demos, parches, concursos y todo tipo de elementos interesantes, acerca de nuestros próximos lanzamientos: http://www.proein.com

**Para ponerse en contacto con la Asistencia técnica y Servicio al cliente en las áreas que no se muestran en la lista, llame a su distribuidor local o póngase en contacto con el servicio en línea de Activision. (Sólo se ofrece asistencia en línea en inglés.)**

## **CONTRATO DE LICENCIA DE SOFTWARE**

**IMPORTANTE - LEER ATENTAMENTE: -** EL USO DE ESTE PROGRAMA ESTÁ SUJETO A LOS TÉRMINOS Y CONDICIONES INDICADOS A CONTINUACIÓN. "PROGRAMA" INCLUYE EL SOFTWARE CUBIERTO POR ESTE ACUERDO, EL MEDIO DE GRABACIÓN DEL MISMO, LOS MATERIALES IMPRESOS Y LA DOCUMENTACIÓN EN LÍNEA O ELECTRÓNICA Y TODAS LAS COPIAS DE TRABAJOS DERIVADOS DE DICHO SOFTWARE O MATERIALES. AL ABRIR ESTE PAQUETE Y/O UTILIZAR ESTE PROGRAMA USTED ACEPTA LOS TÉRMINOS Y CONDICIONES DE ESTE ACUERDO DE LICENCIA CON ACTIVISION, INC. ("ACTIVISION").

**LICENCIA DE USO LIMITADO**. Activision le concede el derecho limitado, no exclusivo e intransferible de instalar y utilizar una copia de este Programa para uso personal exclusivo. Activision se reserva todo derecho no otorgado específicamente bajo este Acuerdo. Este se ofrece bajo un acuerdo de licencia, no de venta. Esta licencia no confiere ningún derecho de propiedad ni titularidad sobre el Programa y no debe considerarse una venta de ningún derecho sobre el programa propiamente dicho.

**PROPIEDAD**. La titularidad, derechos de propietario y de propiedad intelectual correspondientes a este Programa y a todas las copias del mismo (incluyendo títulos, código de computación, temas, objetos, personajes, nombres de los personajes, historias, diálogo, frases hechas, ubicaciones, conceptos, arte gráfico, animación, sonidos, composiciones musicales, efectos audiovisuales, métodos de operación, derechos morales, documentación relacionada y "applets" incorporados en el Programa, aunque sin limitarse exclusivamente a ellos) son propiedad de Activision o sus concedentes de licencia. El Programa está protegido por las leyes de copyright de los Estados Unidos, las disposiciones de los tratados internacionales y otras leyes. Contiene ciertos materiales otorgados bajo licencia y sus concedentes pueden tomar medidas para la protección de sus derechos en caso de una violación de este Acuerdo.

#### **USTED NO PODRÁ:**

- Explotar este Programa o cualquier porción del mismo en forma comercial, incluyendo su uso en un cibercafé, centro de juegos de computadora u otro sitio, aunque sin limitarse exclusivamente a ellos. Activision puede ofrecer un Acuerdo de Licencia de Sitio adicional que permite utilizarlo con fines comerciales. Sírvase consultar la información pertinente a continuación .
- Usar este Programa o permitir su uso en más de una computadora, terminal de computadora o estación de trabajo simultáneamente. • Confeccionar copias de este Programa o cualquier porción del mismo o bien, confeccionar copias de los materiales que lo acompañan.
- Copiar el programa en una unidad de disco duro u otro dispositivo de almacenamiento; el Programa debe ejecutarse desde el CD-ROM incluido (a pesar de que en el procedimiento de instalación, el Programa pueda copiar una porción en la unidad de disco duro para ejecutarse de forma más eficiente).
- Usar el programa o permitir su uso en una red, disposición para usuarios múltiples o de acceso remoto, incluyendo su uso en línea, excepto tal como lo dispone explícitamente el Programa.
- Vender, alquilar, arrendar, distribuir o transferir de cualquier otro modo el Programa, sin el consentimiento previo por escrito de Activision.
- Aplicar procedimiento de ingeniería inversa, derivar el código fuente, modificar, descompilar, desensamblar ni crear trabajos derivados del Programa, ya sea en forma total o parcial.
- Quitar, desactivar o anular la aparición de los avisos o etiquetas de propiedad contenidas en el Programa.
- Exportar o reexportar el Programa, una copia o su adaptación violando las leyes y disposiciones aplicables. Al utilizar este programa, usted declara no ser una "persona extraña", tal como lo definen los reglamentos del gobierno de EE.UU. ni estar bajo el control de una persona extraña.

#### **Garantía española**

#### **1. GARANTÍA LIMITADA DE 6 (SEIS) MESES DE ACTIVISION**

ACTIVISION UK LIMITED ("ACTIVISION") garantiza al comprador original de este producto de software informático que el soporte de grabación en que se ha grabado el programa de software carecerá de defectos de material y mano de obra durante los 6 (seis) meses a partir de la fecha de compra. Si se descubre que el soporte de grabación se encuentra defectuoso dentro del período de 6 (seis) meses a partir de la compra original, ACTIVISION se compromete a sustituir, sin recargo alguno, cualquier producto defectuoso durante el período anteriormente mencionado o a devolver el importe pagado por el comprador original para adquirir el producto de software informático al recibo del mismo en su centro de asistencia de fábrica, a porte pagado, acompañado de una prueba de la fecha de compra, siempre que ACTIVISION siga fabricando el programa

Si se diera la circunstancia de que el programa ya no estuviera disponible, ACTIVISION se reserva el derecho a sustituirlo por un producto similar de valor equivalente o superior. Esta garantía está limitada al soporte de grabación que contiene el programa de software proporcionado originalmente por ACTIVISION y no es aplicable al desgaste por uso normal. Asimismo, esta garantía no será aplicable y se declarará nula si el defecto ha sido originado por abuso, uso indebido o negligencia. Todas las garantías implícitas aplicables a este producto se limitan al período de 6 (seis) meses descrito anteriormente.

LA ANTERIOR GARANTÍA NO AFECTA A LOS DERECHOS LEGALES DEL COMPRADOR ORIGINAL DE ESTE PRODUCTO DE SOFTWARE INFORMÁTICO.

2. EXCLUSIÓN DE OTRAS GARANTÍAS<br>A EXCEPCIÓN DE LAS INDICACIONES ANTERIORES Y EN TODA MEDIDA QUE PERMITA LEY ESTA GARANTÍA SUSTITUYE A CUALQUIER OTRA GARANTÍA, REPRESENTACIÓN, ESTIPULACIONES U OBLIGACIONES, YA SEAN ORALES O ESCRITAS, EXPRESAS O<br>IMPLÍCITAS, ENTRE LAS QUE SE INCLUYE CUALQUIER GARANTÍA DE CALIDAD SATISFACTORIA, ASIMISMO, ACTIVISION NO SE VER CUALQUIER TIPO

#### **3. EXCLUSIÓN DE PÉRDIDA CONSECUENTE**

sin detrimento de la claúsula 1, activision no garantiza que este producto de software cumpla con sus<br>Requisitos o que el euncionamiento del software sea ininterrumpido y que no contenga errores. O que los DEFECTOS DEL SOFTWARE SERÁN CORREGIDOS. LA CARGA Y UTILIZACIÓN DEL SOFTWARE SE REALIZARÁ BAJO SU PROPIA<br>RESPONSABILIDAD, EXCEPTO EN CASO DE DAÑOS PERSONALES O DEFLINCIÓN CALISADA POR SU NEGLIGENCIA. Y EN TODA MEDIDA QUE PERMITA LEY, ACTIVISIÓN NO SERÁ RESPONSABLE BAJO NINGUNA CIRCUNSTANCIA DE DAÑOS O PÉRDIDAS<br>ESPECIALES, INCIDENTALES, INDIRECTOS O CONSECUENTES RESULTANTES DE LA POSESIÓN, UTILIZACIÓN O MAL<br>FIINCIONAMIENTO DE EST BENEFICIOS O DAÑOS A LA PROPIEDAD.

#### **4. REQUISITOS PARA LA DEVOLUCIÓN DEL SOPORTE DE GRABACIÓN**

Al devolver el soporte de grabación defectuoso para que sea sustituido, remita los discos del producto original sólo en un envoltorio protector e incluya:

- Una fotocopia del recibo de compra con fecha,
- Su nombre y remite, mecanografiado o en letras de imprenta,
- Una breve nota en la que describa el defecto, el o los problemas que experimentó y el sistema en que ejecutó el producto,
- Si devuelve el producto una vez vencido el período de garantía de 6 (seis) meses, pero antes de que transcurra un año a partir de la fecha de compra, incluya un cheque o un giro postal por valor de 10 libras esterlinas (unas 2400 pesetas) por cada CD o disquete que hava que sustituir.

NOTA: Se recomienda el envío por correo certificado.

#### **En Europa, envíelo a:**

#### WARRANTY REPLACEMENTS

ACTIVISION (UK) Ltd., Parliament House, St Laurence Way, Slough, Berkshire, SL1 2BW, Reino Unido. Sustitución de discos: +44 (0)8705 143 525

**LIMITACIÓN SOBRE DAÑOS: BA**JO NINGUNA CIRCUNSTACIA ACTIVISION SERÁ RESPONSABLE DE CUALQUIER DAÑO ESPECIAL, INCIDENTE O CONSECUENTE QUE RESULTE DE LA POSESIÓN, EL USO O EL MALFUNCIONAMIENTO DE ESTE PRODUCTO, INCLUYENDO DAÑO A LA PROPIEDAD, A LA BUENA FE, FALLAS, O DESPERFECTOS DE LA COMPUTADORA Y DE ACUERDO CON LAS DISPOSICIONES DE LA LEY, LESIONES PERSONALES, INCLUSO EN EL CASO DE QUE SE HUBIERA INFORMADO A ACTIVISION ACERCA<br>DE LA POSIBILIDAD DE HICHOS DAÑOS. LA RESPONSABILIDAD DE ACTIVISION NO EXEDER Á EL PRECIO PAGADO POR LA LICEN EXCLUSIONES O LIMITACIONES A LOS DAÑOS CONSECUENTE O INCIDENTES, POR LO CUAL LAS LIMITACIONES Y/O EXCLUSIONES ANTERIORES PUEDEN NO CORRESPONDERLE ESTA GARANTÍA OTORGA DERECHOS LEGALES ESPECÍFICOS Y USTED PUEDE TENER OTROS DERECHOS QUE VARÍAN DE JURISDICCIÓN EN JURISDICCIÓN.

**TERMINACIÓN. S**in afectar ningún otro derecho de Activision, este Acuerdo se terminará automáticamente si usted no cumple con sus términos y condiciones. En tal caso, debe destruir las copias del Programa y todos sus componentes.

**DERECHOS RESTRINGIDOS DEL GOBIERNO DE EE.UU. Este P**rograma y la documentación se han desarrollado con financiamiento privado y se proporcionan como "Software comercial de computadora" o "software de computadora restringido." El uso, duplicación o divulgación por parte del gobierno de EE.UU. o un subcontratista del Gobierno de EE.UU. se encuentra sujeto las restricciones establecidas en el subpárrafo (c)(1)(ii) de las cláusulas Rights in Technical Data and Computer Software de la norma DFARS 252.227-7013 o bien, tal como se define en el subpárrafo (c)(1) y (2) de las cláusulas de Commercial Computer Software Restricted Rights de la norma FAR 52.227-19, según corresponda. El Contratista/Fabricante es Activision, Inc., 3100 Ocean Park Boulevard, Santa Monica, California 90405.

**REQUERIMIENTO JUDICIAL. Co**mo Activision se vería dañado en forma irreparable si los términos de este Acuerdo no se hicieran cumplir, usted presta su consentimiento a que Activision podrá, sin que medie ningún otro recurso, seguridad o prueba de daños, iniciar las acciones necesarias que se desprendan del incumplimientode este Acuerdo, además de cualquier otro recurso que Activision pueda tener, de acuerdo con las leyes aplicables.

**COMPENSACIÓN. U**sted se compromete a indemnizar, defender y librar de toda responsabilidad, daños y expensas que puedan surgir en forma directa o indirecta de sus actos u omisiones respecto del uso de este producto de acuerdo con los términos de este Acuerdo a Activision, sus afiliados, contratistas, funcionarios, directores y empleados.

**MISCELÁNEOS. E**ste Acuerdo representa el acuerdo completo respecto de esta licencia y tiene preponderancia sobre todos los acuerdos y representaciones anteriores. Sólo puede ser enmendado por escrito con el consentimiento de ambas partes. Si alguna de las disposiciones de este Acuerdo no puede hacerse cumplir por cualquier motivo, dicha disposición se modificará únicamente lo suficiente como para poder hacerse cumplir, sin afectar de modo alguno las restantes. Este Acuerdo se rige por las leyes del Estado de California y dichas leyes se aplican a los acuerdo realizados entre los residentes de California, ejecutados y a ejecutarse dentro del territorio de California, excepto cuando las leyes federales contemplen determinación en contrario. Presta su consentimiento a la exclusiva jurisdicción de las cortes del estado y federales de Los Angeles, California.

Si tiene alguna pregunta relativa a esta licencia, póngase en contacto con Activision - 3100 Ocean Park Boulevard, Santa Monica, California  $90405, + 1$  (310) 255-2000. Attn. Business and Legal Affairs, legal@activision.com.

# **ADE**SE

La **Asociación de Distribuidores y Editores de Software de Entretenimiento** le agradece que haya comprado software original y le **INFORMA:**

- La copia de software es un delito establecido en los **1** artículos 270 y siguientes del Código Penal.
- La realización de copias de software dará lugar a las **2** responsabilidades legales que establece dicho código, incluidas penas de cárcel.

man m

منم

- La utilización de copias ilegales de software puede **3** causar graves daños a su consola e infección por virus y pérdida irreversible de información en su ordenador.
- La **Federación Anti Piratería** (**FAP**), organización con **4** estructura en toda España, dirige sus esfuerzos en la lucha contra la copia de software.
- Si usted tiene conocimiento de cualquier actividad que **5**pudiera ser ilegal no dude en ponerse en contacto con la **FAP** en el teléfono **91 522 4645** ó a través de correo electrónico en la siguiente dirección **abog0042@tsai.es**

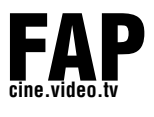

# 888888888